# **como bloquear site de apostas**

#### **Autor: flickfamily.com Palavras-chave: como bloquear site de apostas**

- 1. como bloquear site de apostas
- 2. como bloquear site de apostas :onabet cream review
- 3. como bloquear site de apostas :fox sports palmeiras

### **1. como bloquear site de apostas :**

#### **Resumo:**

**como bloquear site de apostas : Bem-vindo ao mundo encantado de flickfamily.com! Registre-se e receba um presente especial para começar a sua aventura de apostas!**  contente:

Descubra o aplicativo Blaze de apostas esportivas: como baixá-lo e aproveitar ao máximo Olá! Deseja começar a fazer apostas esportivas com o aplicativo Blaze? Então, você está no lugar certo. Este guia detalhadoro ensinará como baixar e utilizar o aplicativo para obter a melhor experiência.

Se você é um entusiasta de apostas esportivas, provavelmente já conhece o Blaze, uma plataforma popular e confiável no ramo de apostas. Agora, eles trouxeram essa experiência galã aos seus dispositivos móveis com o lançamento do aplicativo Blaze. Neste artigo, vamos guiá-lo através do processo de download e instalaçãodo aplicativo, além de compartilhar conselhos sobre como obter o máximo dos recursos disponíveis. Continue lendo para descobrir como o aplicativo Blaze pode melhorar como bloquear site de apostas jornada de apostas esportivas:

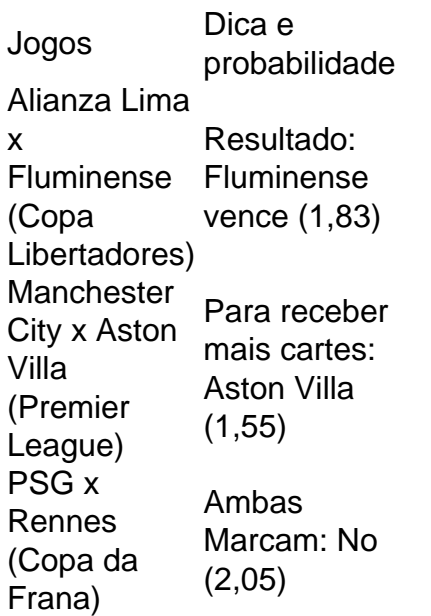

## **2. como bloquear site de apostas :onabet cream review**

No mundo moderno das apostas esportivas, as opções são vastas e muitas vezes complicadas. No entanto, existem empresas que se destacam e oferecem aos seus clientes uma experiência diferenciada e interessante. A Bet Pix é uma delas e tornou-se uma referência no ramo com como bloquear site de apostas plataforma amigável, cotações excelentes e saques rápidos em como bloquear site de apostas tempo real via PIX. Neste artigo, vamos explorar as vantagens da Bet Pix, como realizar aposta e proteger seus ganhos.

O Que É Bet Pix e Por Que Deve Considerá-la?

Bet Pix é um serviço avançado para apostas esportivas online que ganhou o prêmio em como bloquear site de apostas 365 oportunidades e é amplamente conhecido por como bloquear site de apostas confiabilidade. Além disso, ele aceita aposta com facilidade e segurança por meio de PIX, além de suporte a vários outros métodos de pagamento. Agora, abra a como bloquear site de apostas conta, deposite e receba em como bloquear site de apostas minutos.

Bet Pix oferece excelentes cotações ao mesmo tempo que o site está sempre atualizado. Pode jogar os seus jogos de casino online preferidos no Bet Pix e confiar na segurança. Ele oferece um saque rápido em como bloquear site de apostas minutos-os retratos vindos certos. Realizar Apostas: Guia Passo a Passo

No Brasil, as apostas esportivas estão em como bloquear site de apostas alta e uma das plataformas que está se destacando é a Betfast.io. Com opções de apostas em como bloquear site de apostas diversos esportes, o Betfast oferece aos seus usuários um ambiente confiável e seguro para aposta. Além disso, é possível conferir a tabela divulgada, ficar por dentro das notícias do esporte paraense e dar a como bloquear site de apostas opinião sobre a PL 1266/2024. O Betfast também é recomendado pelos sites de apostas, oferecendo um bônus de boas-vindas de até R\$200. Neste artigo, falaremos sobre a história do Betfast, como funciona, seus benefícios, as consequências do crescimento do mercado de apostas no Brasil, e o que pode ser feito sobre isso.

O que é o Betfast?

O Betfast é uma plataforma de jogos no Brasil que permite aos usuários fazer apostas esportivas em como bloquear site de apostas uma grande variedade de esportes, incluindo futebol, basquete, vôlei, entre outros. A empresa oferece à seus usuários confiabilidade e segurança, bem como uma ampla variedade de opções de apostas e serviços de apoio. Como funciona o Betfast?

Para utilizar o Betfast, é necessário se cadastrar e fazer um depósito para começar a apostar. A empresa oferece um bônus de boas-vindas de até R\$200 para todos os novos usuários. Após o depósito, o usuário pode navegar na plataforma e escolher o esporte e o evento para o qual deseja fazer uma aposta. O Betfast também oferece opções de apostas ao vivo e apostas prépartida.

[betpix365 betpix365](https://www.dimen.com.br/betpix365-betpix365-2024-06-05-id-12043.html)

## **3. como bloquear site de apostas :fox sports palmeiras**

Messi pareceu ter cortado uma figura frustrada nos bastidores quando um novo regulamento da Major League Soccer o impediu de 1 voltar imediatamente ao campo após a verificação das lesões.

Com a Inter Miami por 2-0 contra Montreal no sábado, Messi estava 1 fora de campo quando como bloquear site de apostas equipe precisava que alguém desse um chute livre.

O argentino havia recebido momentos de tratamento no 1 campo mais cedo na primeira metade, após um ataque do defensor George Campbell que levou o livre-chute a ser premiado 1 e depois saiu da quadra. A situação trouxe "Regra Off Field Treatment" (Regras para Tratamento Fora dos Campos) introduzida como bloquear site de apostas 1 abril pela MLS s ao jogo!

De acordo com as regras: "Se um jogador que tenha uma suspeita de lesão permanecer 1 no chão por mais do 15 segundos, o árbitro vai parar e acenar para os médicos como bloquear site de apostas campo.

"Quando seguro, o 1 jogador será removido do campo e permanecerá fora de jogo por um mínimo que dura dois minutos até uma avaliação 1 mais aprofundada".

Incapaz de voltar ao campo, Messi virou-se para uma câmera televisiva à margem da mesa e balançou a cabeça 1 dizendo como bloquear site de apostas espanhol: "Com este tipo das regras..." O momento tem sido amplamente compartilhado nas redes sociais.

O jogador de 36 1 anos não foi perdido durante o chute livre, no entanto. Matías Roja agarrou e marcou na parte superior direita para 1 reduzir seu déficit como bloquear site de apostas 2-1 causando um retorno ao jogo

Miami finalmente comemorou uma vitória por 3-2, a quinta conquista 1 consecutiva da liga pela equipe que estende como bloquear site de apostas corrida invicta para sete jogos. Luis Suárez e Benjamin Cremaschi foram os 1 outros marcadores como bloquear site de apostas um noite quando Messi não encontrou o net (rede).

Após a partida, o técnico de Miami Gerardo Martinos 1 disse aos repórteres que havia regras "que devem ser revisadas".

De acordo com o livro de regras, a regra dos dois 1 minutos não teria efeito se Campbell tivesse recebido um cartão amarelo ou vermelho pela falta como bloquear site de apostas Messi. "Exceções à regra do 1 tratamento off-field incluem casos de lesões na cabeça como bloquear site de apostas potencial, ferimentos no goleiro e eventos médicos graves que resultam nos 1 cartões amarelos ou vermelhos", diz a norma.

"Na situação de Leo, ele estava claramente sujo", disse Martino à ESPN. "O jogador 1 merecia um cartão amarelo que significaria Messi nunca teria saído do campo por dois minutos". "Pelo que entendi, a equipe sofreu 1 com o erro foi punida. Com essas novas mudanças de regras há situações como bloquear site de apostas aberto e devem ser revisadas." A 1 infração era clara; um cartão amarelo para nós: perdemos Leo por dois minutos". contactou a MLS para comentar.

Autor: flickfamily.com Assunto: como bloquear site de apostas Palavras-chave: como bloquear site de apostas Tempo: 2024/6/5 11:36:05